## Exercice 1 : Identifier la nature du document

## **1** Prélève des informations dans les documents pour compléter leur présentation.

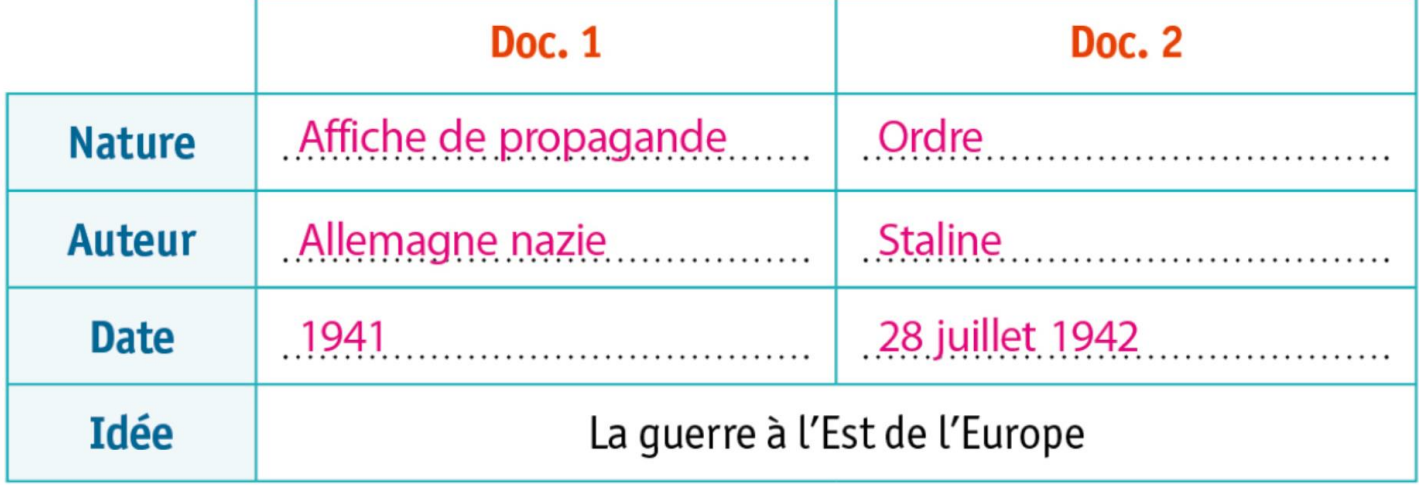

## 2 Utilise tes connaissances pour préciser le contexte. Doc. 1: Hitler a lancé l'opération Barbarossa et envahi l'URSS. Doc. 2 : L'armée nazie a avancé en URSS et s'approche de Moscou et de Stalingrad.